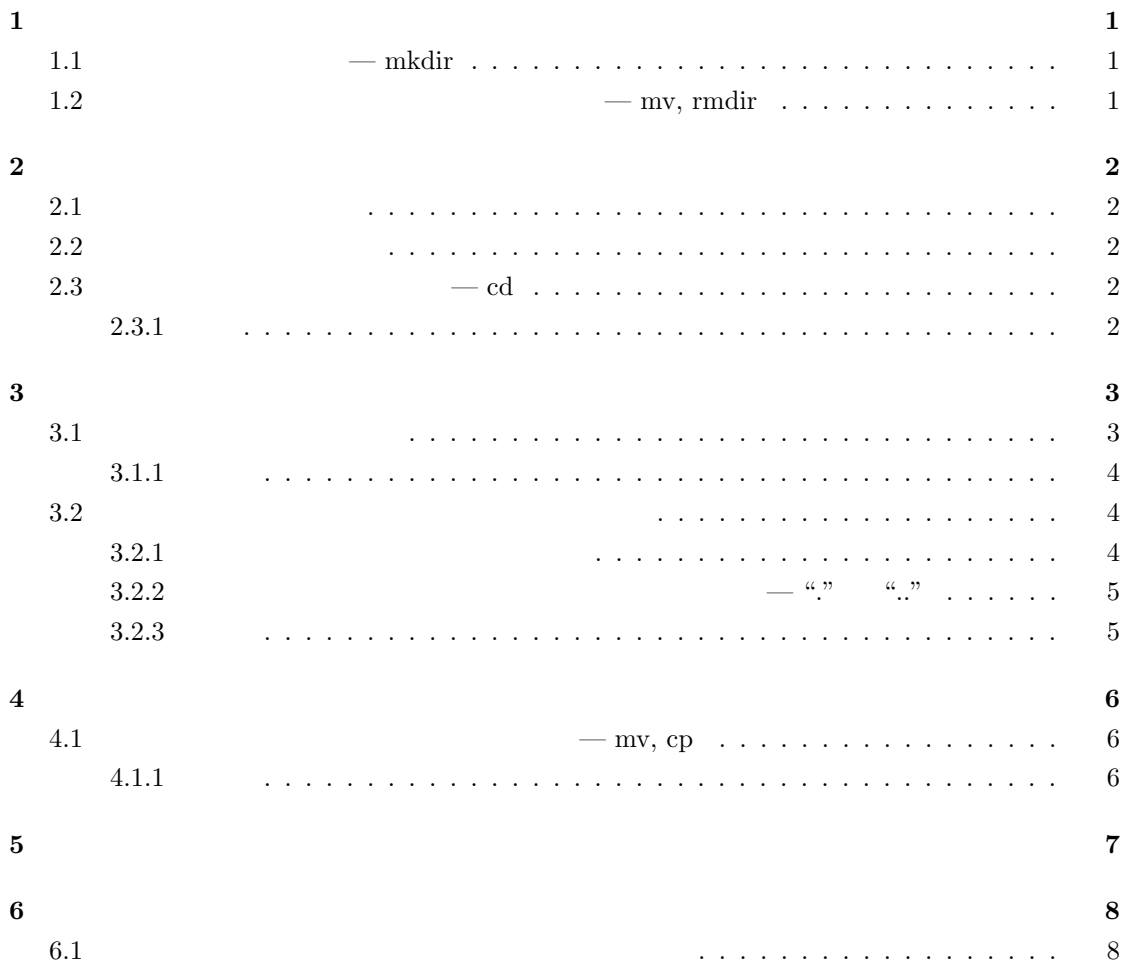

 $\mathbf{1}$ 

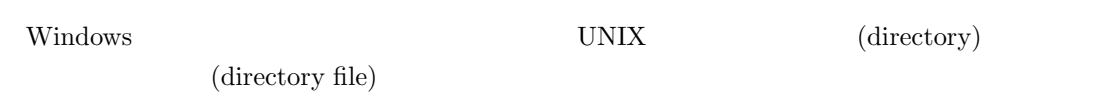

mkdir (make directories)

**1.1** — mkdir

1. tmpdir

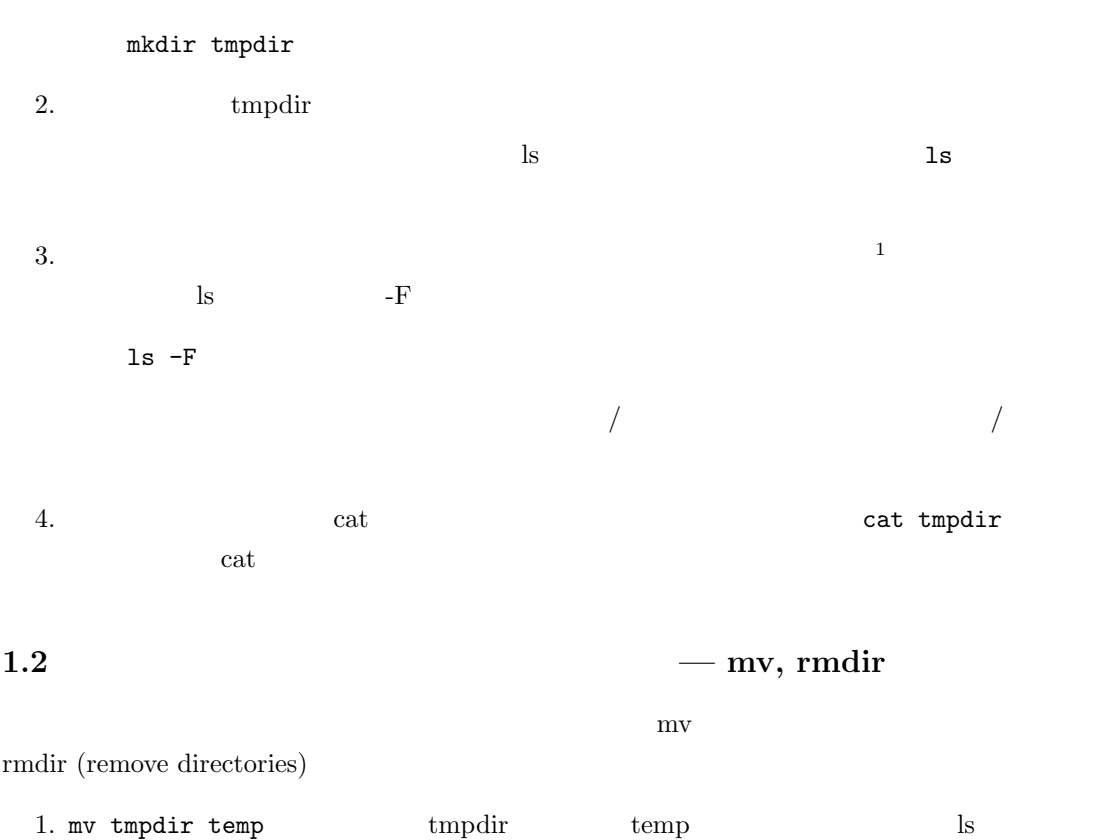

- 2. temp rmdir temp
- $1$

## $2 \overline{a}$

# **2.1**

UNIX  $^{2}$ 

# $\zeta$  (home directory)

# **2.2** カレントディレクトリ

(current directory; current は「現在の」,「現行の」という意味)  $3 \times 3$  $\ln$ 

ということがあります。ホームディレクトリを記号 ~ でまい

cp mkdir  $\mathbb{R}^2$  $\frac{1}{4}$ 

**2.3** カレントディレクトリの変更 **— cd**  $(\tilde{\phantom{\alpha}})$ 

cd (change directory) cd  $($ cd of the state  $\alpha$  ${\rm cd}$ 

#### **2.3.1**

1.  $\textrm{tmp} \sim \textrm{mkdir tmp}$ 2.  $-1s$  -F 3.  $\text{tmp} \quad -\text{cd} \quad \text{tmp}$ 

4.  $\sim$  cd  $2$  $\frac{2}{3}$  (working directory)  $\frac{1}{4}$  $4$ 

 $3$ 

 $3.1$ 

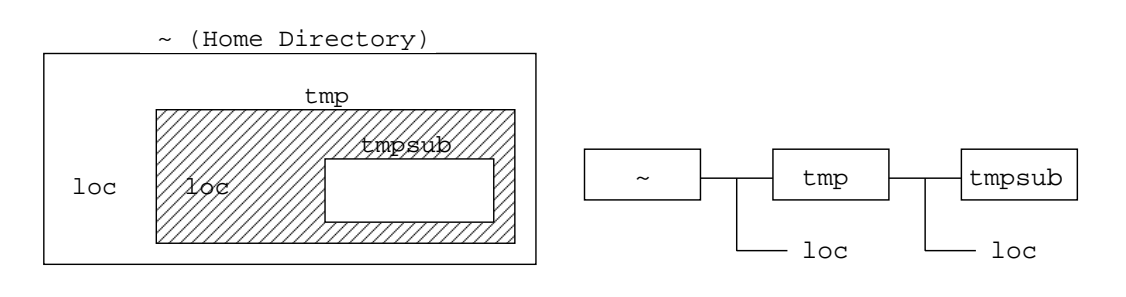

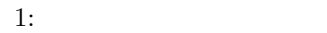

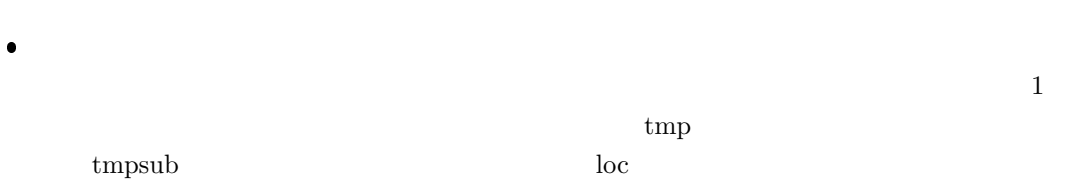

- $\bullet$
- $\bullet$  $\textrm{tmp}$  $\rm{loc}$  $t$ mpsub
- $(2.2)$  $\bullet$
- $\frac{1}{\sqrt{2\pi}}$  loc  $\frac{1}{\sqrt{2\pi}}$  $\text{tmp}$  tmp tmp tmp tm  $^{5}$
- $\bullet$  ls directory
	- ls [*options*] *directory*
	- <u>directory</u> 6
	- $t$ mpsub
		- ls tmpsub
		- $t$ mpsub

 $5 \text{loc}$  location  $\frac{1}{2}$ 

 $6\mathrm{ls}$ ls  $-{\bf d}$ 

#### $3.1.1$

- 1  $\hspace{10mm}$  (~)  $($ 
	- 1. loc loc loc Here is my home
		- echo Here is my home > loc
	- ls cat loc 2. カレントディレクトリをホームディレクトリから tmp に変更します。ディレクトリ tmp
		- cd tmp
		- $\textrm{tmp}$
	- $3. \text{ls}$  tmp contracts to the state  $\text{trn}$  $\tan p$
	- 4. echo  $\text{tmp}$  loc Here is tmp
	- 5. mkdir tmp tmpsub tmp tmpsub tmp tmpsub tmp tmpsub tmp tmpsub tmp tmpsub tmpsub tmpsub tmpsub tmpsub tmpsub  $t$  tmpsub tmpsub tm psub tm psub tm psub tm psub tm psub tm psub tm psub tm psub tm psub tm psub tm psub tm psu
	- $6.$   $\rm cd$  $\log$
	- 7. rmdir tmp tmp ending tmp and tmp tmp and the top state  $\mathbf{r}$
	- tmp tmp tmp 8. ホームディレクトリとして、ホームディレクトリとして、ホームディレクトリとして、ホームディレクトリとして、ホームディレクトリとして、ホームディレクトリとしたままで、ホームディレクトリとしたままで、
		- $\ln$ ls tmp ls -F tmp

#### **3.2**  $\blacksquare$

#### **3.2.1**

- 2  $3.1.1$  (~)  $/$
- (parent directory) 2 tmpsub  $\text{tmp}$  tmp  $\text{tmp}$  ${\rm (child \; directory)} \eqno{\rm (subdirectory)}$ tmp ~

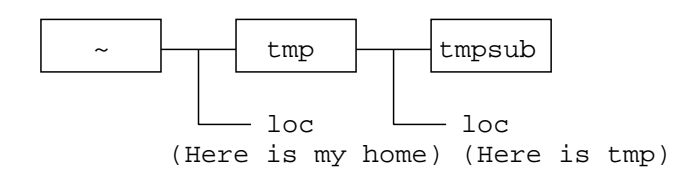

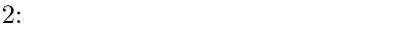

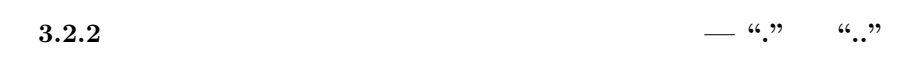

 $2.2$ 

$$
\begin{array}{c} \cdot \left( \quad \quad \right): \\ \ldots \left( \quad \quad \quad \right): \end{array}
$$

 $3.2.3$ 

- 1.  $2 \text{trpsub}$  $\tt{tmpsub}$  tmpsub  $\tt{c}{d}$  ${\rm tmp} \hspace{2cm} {\rm trmpsub}$  $2.$  tmpsub  $1s$
- 3. ls  $-F$   $-a$  ls  $\qquad s$  $-aF$ ls -aF
- $-e$   $-$ a  $\cdot$
- $4.$ cd tmp
	- そこで,先ほどカレントディレクトリに存在することを確認した,親ディレクトリの記号 ..
		- cd ..

 $5.$  here is  $1s - aF$  and  $1s - aF$  and  $1s - aF$  and  $1s - aF$  and  $1s - aF$  and  $1s - aF$  and  $1s - aF$  and  $1s - aF$  and  $1s - aF$  and  $1s - aF$  and  $1s - aF$  and  $1s - aF$  and  $1s - aF$  and  $1s - aF$  and  $1s - aF$  and  $1s - aF$  and  $1s - aF$  and  $1s$ tmp 6. ls  $-aF$ . ls  $\blacksquare$ ls -aF 7. ls -aF  $\;$  ls -aF .  $\;$  .  $\;$ ) and the set of  $\cdots$  $\ln$ 

 $8. \ldots$ 

### **4** ディレクトリ間のファイルの移動と複写

**4.1** – mv, cp mv cp  $\mathbf{r}$ nv cp  $\frac{div}{dx}$  *directory* mv cp

 $\mathbf{m}\mathbf{v}$  *file directory* — *file* directory  $\mathbf{cp}$  *file directory* — *file* directory *directory* として . .. を指定することも可能です。なお,mv の場合,*file* としてディレクトリ  $\overline{a}$ 

#### $4.1.1$

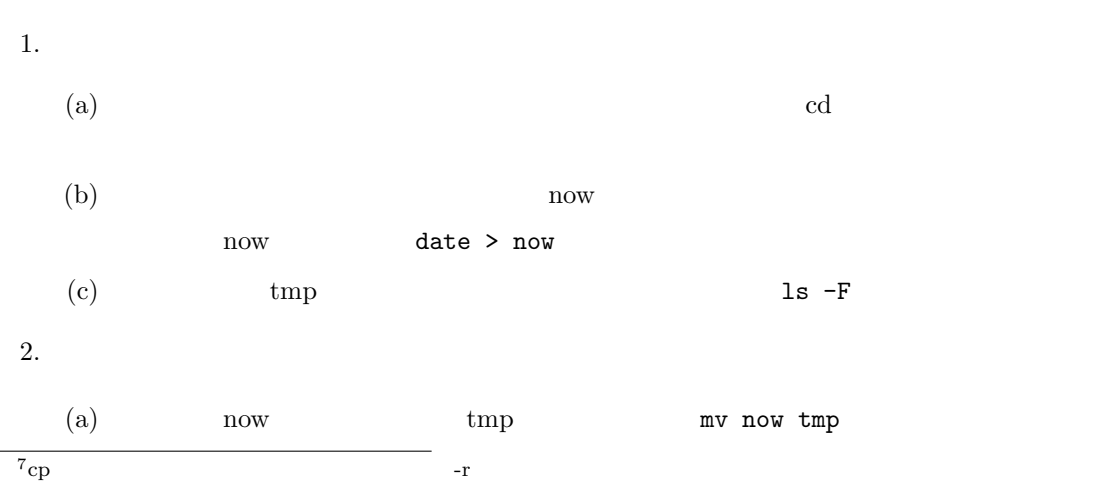

- (b) ls  $\sim$
- (c) ls tmp  $\text{tmp}$  tmp now
- (d)  $\tan \theta$ now tmp
- 3.
- $(a)$  tmp now  $\Box$
- $cp$  now  $\ldots$
- (b) ls  $(\text{tmp})$  now
- $(\text{c})$   $(\text{tmp})$  now (d)  $($   $)$ 
	- now
- **5** 問題
- 
- 
- 
- 
- $1.$ 
	- 2.  $\hspace{1.6cm}$ ?  $\hspace{1.6cm}$
	- $/$  )
	- $3.$  hoc home loc home loc home loc home can be expected by  $\alpha$
	- 4. tmp loc loc\_tmp loc loc\_tmp
	- 5.  $\text{tmp}$  now  $\text{tmp}$
	- 6. For tmp to the term of the term of the term of the term of the term of the term of the term of the term of the term of the term of the term of the term of the term of the term of the term of the term of the term of the now
	- 7. ディレクトリ tmpsub をカレントディレクトリにした状態で,ディレクトリ tmp にファイ now
	- 8. ホームディレクトリに存在するディレクトリに作用 junk junk しょうしょう
	- 9. Figure is given by the property of  $\mathcal{P}$ rmdir
- $10.$   $\mu$  unix  $\mu$  $\text{misc }$ now unix temp

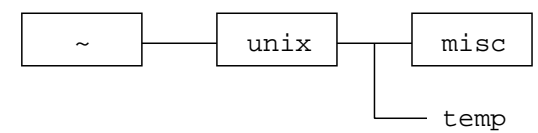

 $\equiv$ 

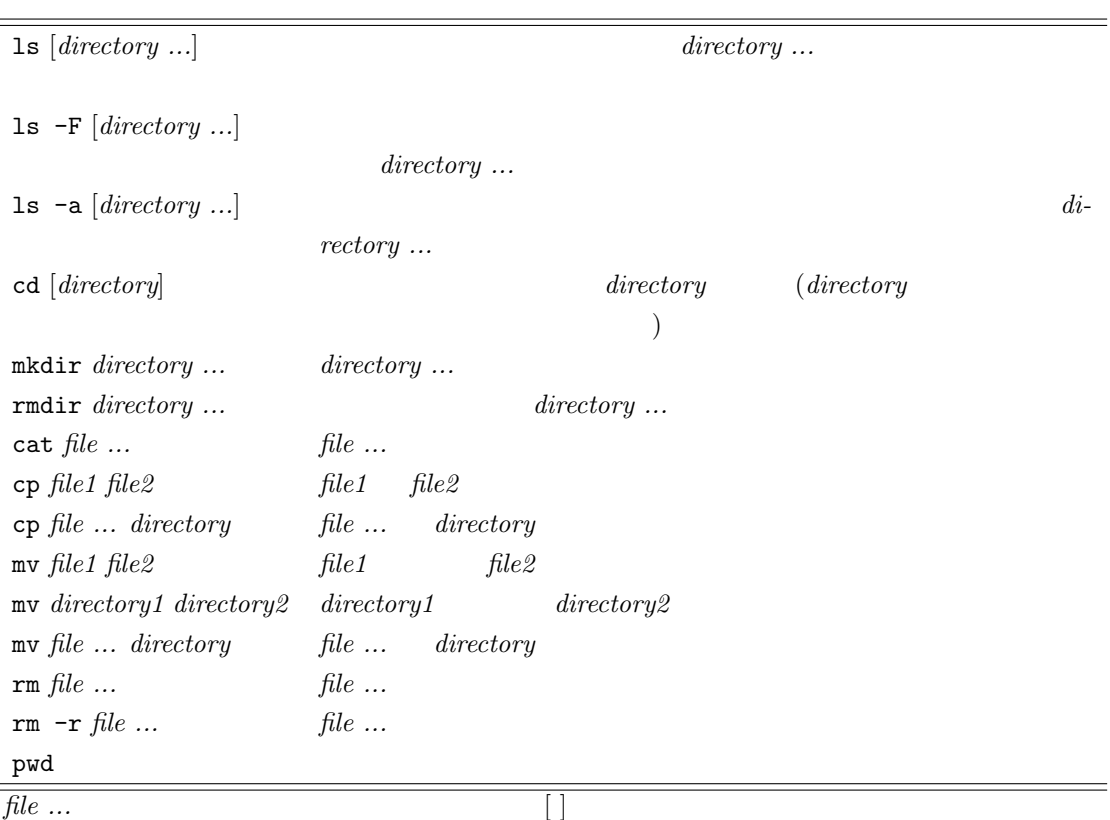